### 가정용 ~ 막식 가스미터기 RS-485 원격통신

### **\*** 건물에너지관리시스템**(BEMS)** 보급 활성화 **~**

건물의 효율적인 에너지 관리를 위하여 에너지 사용내역을 모니터링하여최적화된 건물에너지 관리방안을 제공하는 계측·제어·관리·운영등이 통합된 시스템.

### **\*** 설치의무화 대상

에너지절약계획서 제출대상 중 연면적 10,000㎡ 이상의 공공기관\*이 신축하거나별동으로 증축하는 건축물

현재, 485 온압보정기 설치 사례

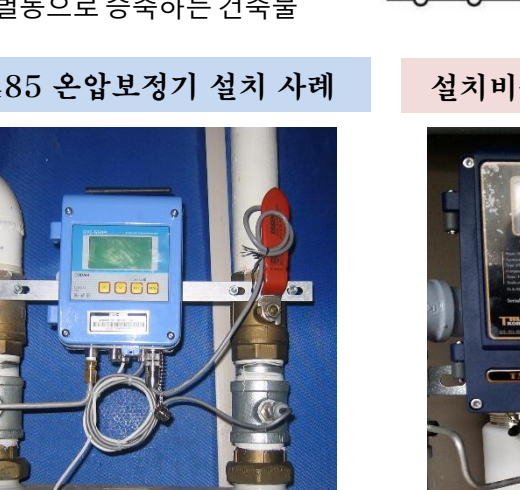

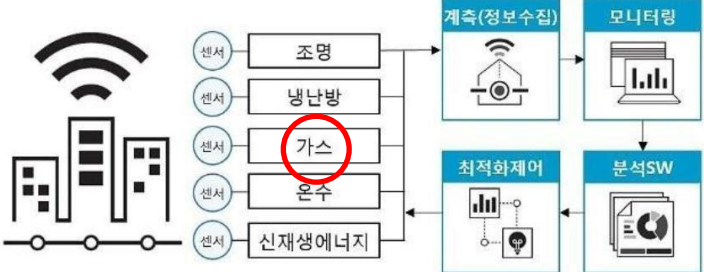

### 설치비용 (약 130십 만원 이상)

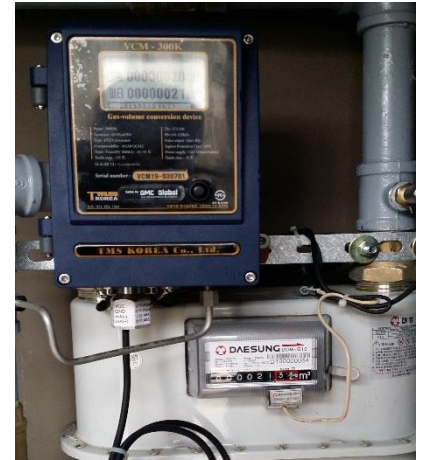

막식용 485통신용 컨버터

 온도 및 압력센서 용 T배관 미 삽입 비보정값 원격검침 적산

간편 설치

 $\mathbf{I}$ 

설치비 포함 리드 스위치 포함.(사이버센서 제외) Modbus 프로토콜 제공 현장 프로그램 Setting 포함

### 가정용 ~ 막식 가스미터기 RS-485 원격통신

◆ G1.5 ~ G 25 ( 막식 가스미터기 외 ) 용 RS-485 원격통신

#### 구성품

.<br>• DC12V, 통신케이블 ( 전원 2 선 , 통신 2 선 ), RS485-USB 컨버터 , PC, 모니터링프로그램

◆ 데이터 출력 종류 : 비보정적산 (Vm)

통신 구성 개요도

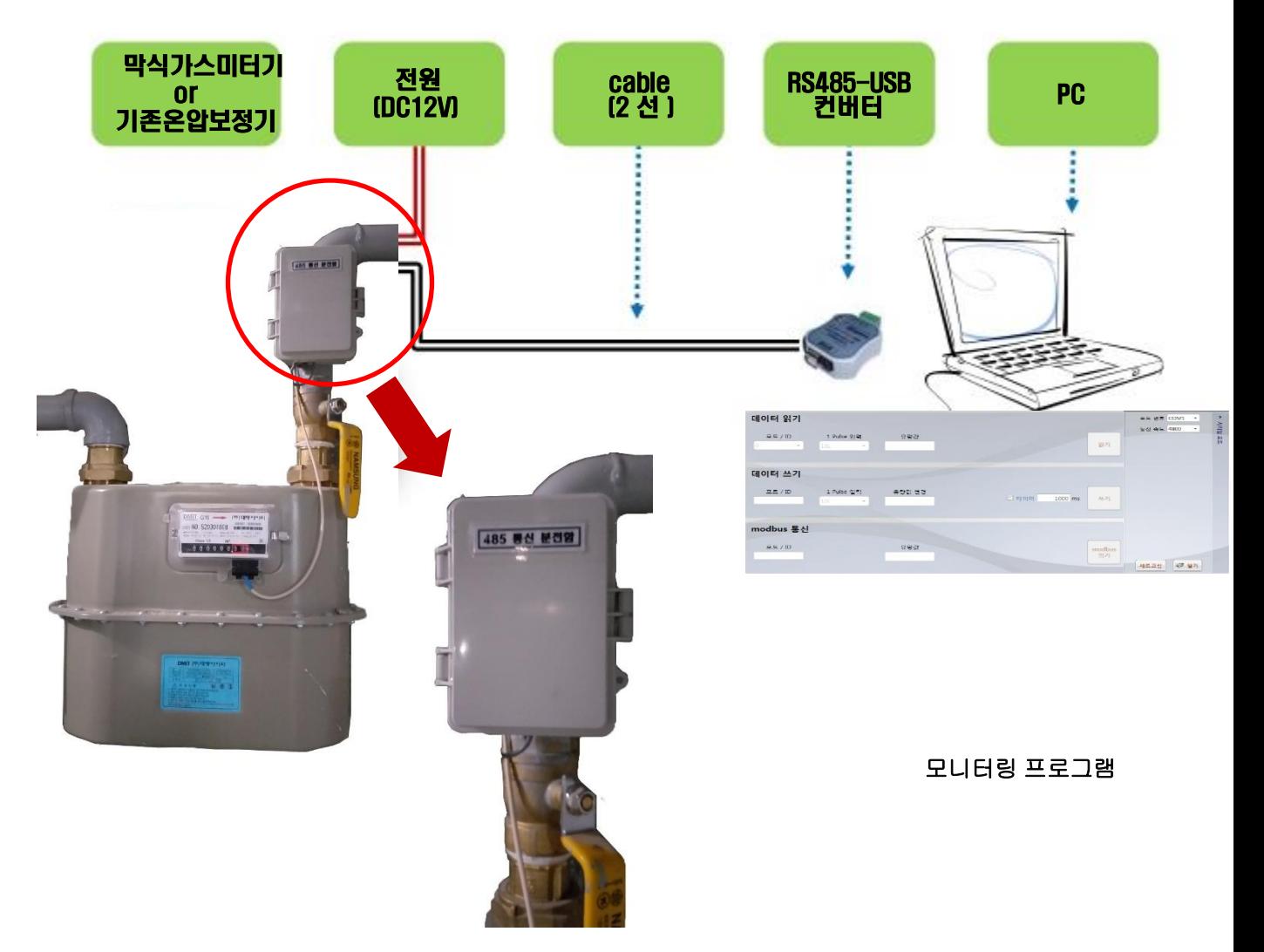

 원격모니터링 프로그램 기본제공 (1 대용 ) : 다수의 기기를 연결하여 원격모니터링 경우 옵션 . RS485 통신 프로토콜 제공 : PC 모니터링 이외 기타 장비와 통실 할 경우 활용 .

## 가정용 ~ 막식 가스미터기 RS-485 원격통싞

### 통신 / 전원선 연결방법

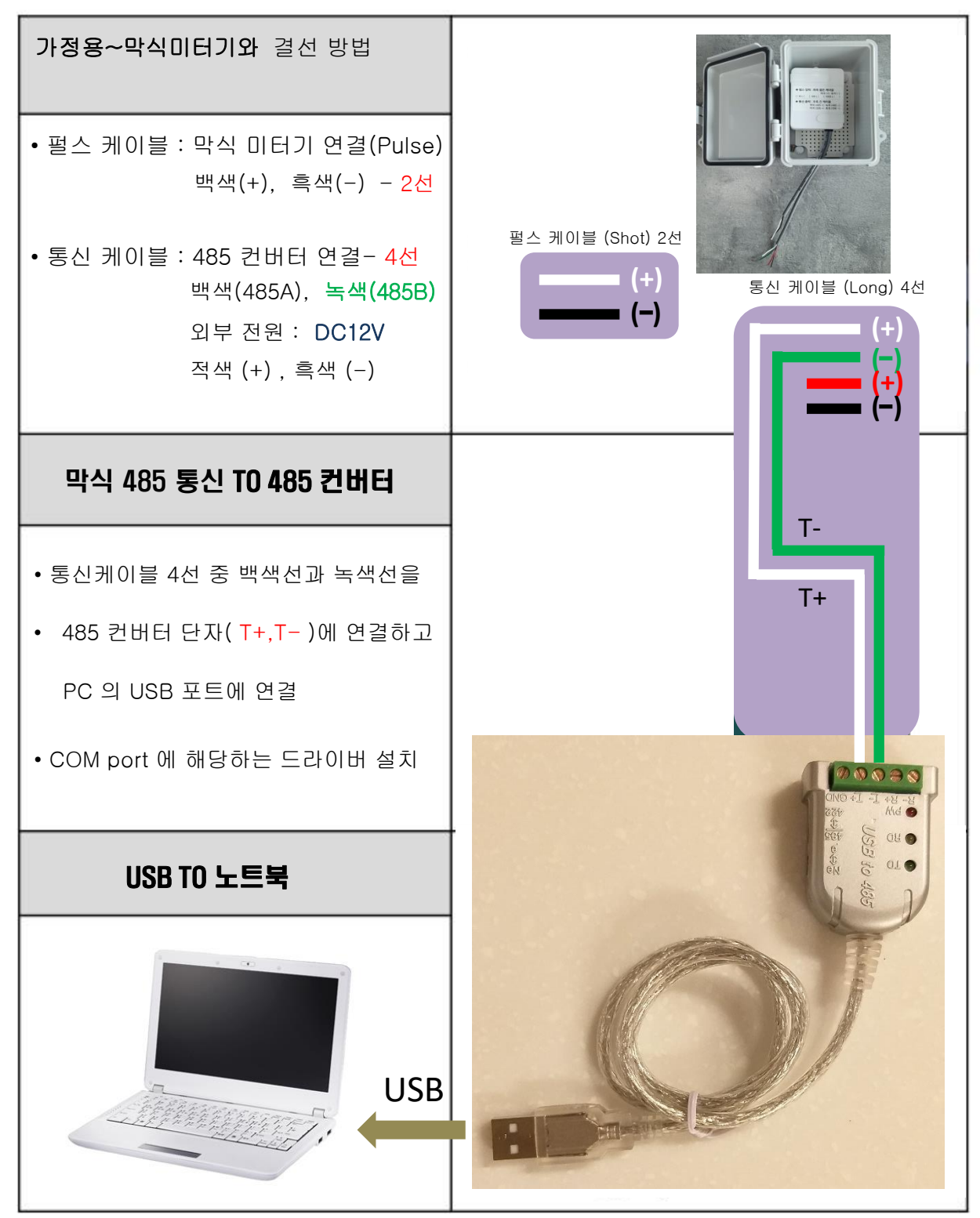

# 가정용 ~ 막식 가스미터기 RS-485 원격통신

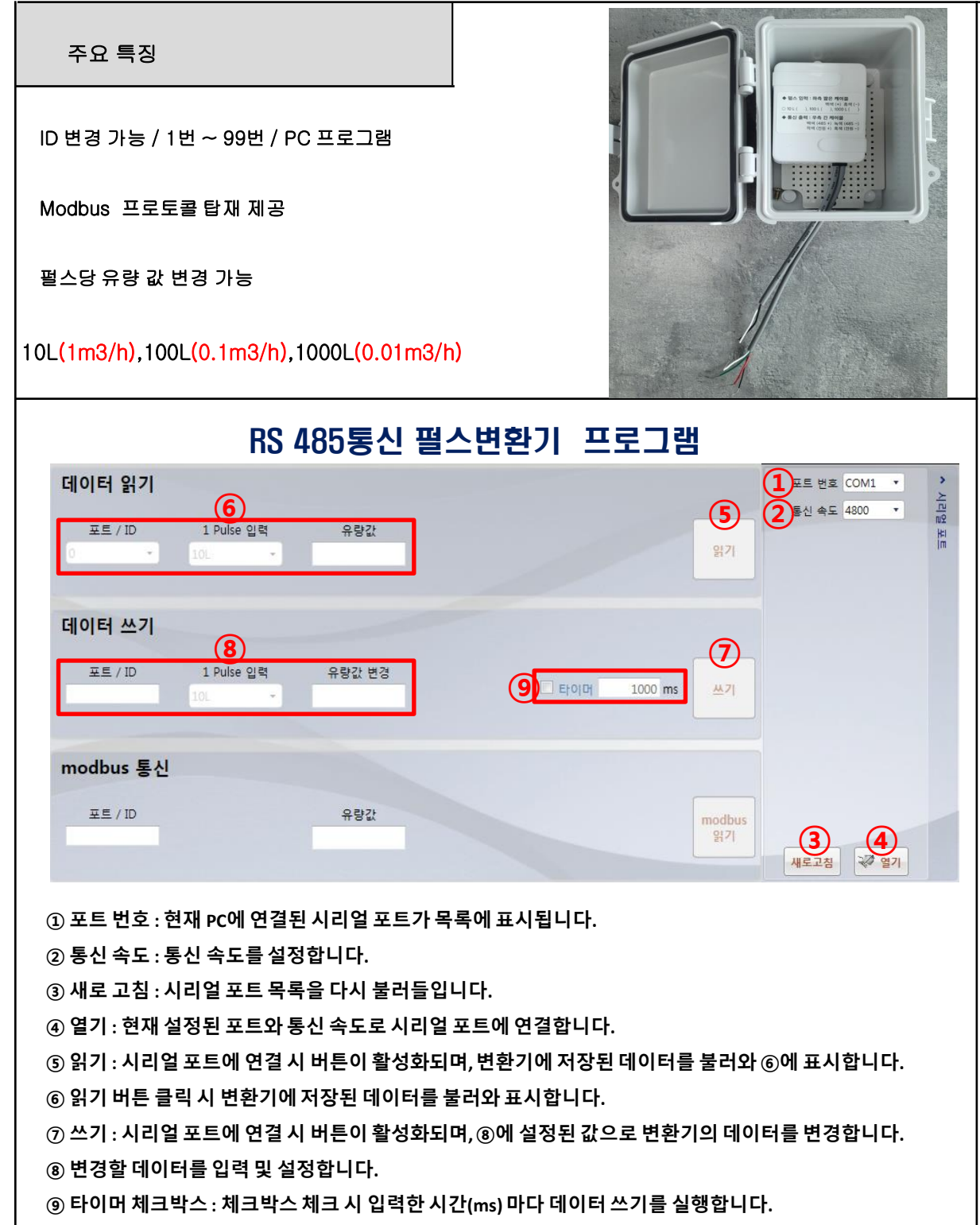